## **Óñòàíîâêà Lirc. Ïîäêëþ÷åíèå ÄÓ ïóëüòà ê OpenSuse 11.2 Ðàçäåë : Ïðîãðàììíîå îáåñïå÷åíèå Îïóáëèêîâàíî** DrStrip [06/06/2010]

 $\rm \AA$  ñòàòüå <u>Óñ[òàíîâêà L](http://old.open-suse.ru/userinfo.php?uid=1392)XDE íà Open SUSE 11.2,</u> ÿ ïèñàë, ÷òî â êîìïüþòåðå ó ìåíÿ óñòàíîâëåí TV-Tuner LifeView FlyTV Platinum, ðîäíîãî ÄÓ ïóëüòà è IR äàò÷èêà îò íåãî ó ìåíÿ íåáûëî. Íî ó ìåíÿ äàâíî ëåæàë ïóëüò (RM-1500) ñ ðåññèâåðîì (SB0540) îò Audigy 4, êîòîðûé äîëæåí áûë óïðàâëÿòü çâóêîâûì [ñîôòîì îò CREATIVE. ß ðåøèë èñïîëüçîâ](http://open-suse.ru/modules/smartsection/item.php?itemid=93)àòü ýòè óñòðîéñòâà äëÿ óïðàâëåíèÿ TVTime, êîòîðûé ÿ âûáðàë äëÿ ïðîñìîòðà ÒÂ.

 ñòàòüå îïèñûâàåòñÿ ïîäêëþ÷åíèå, êîíêðåòíîãî óñòðîéñòâà CREATIVE SB 0540 è ïóëüòà RM-1500, íî ÿ ïîïûòþñü îïèñàòü â ñòàòüå îáùèå ìîìåíòû óñòàíîâêè è íàñòðîéêè, êîòîðûå, íàäåþñü ïîìîãóò âàì ïîäêëþ÷èòü äðóãèå IR óñòðîéñòâà. èíåòåðíåòå ìíîãî èíôîðìàöèè, î íàñòðîéêå Lirc, íî â áîëüøåíñòâå îí<del>à jiä äàñòn</del>ðèróòèân réùåéñòâà Debian, êîòîðûå "íåñêîëüêî"

Äëÿ óïðàâëåíèÿ ðàçëè÷íûìè IR óñòðîéñòâàìè â Linux, èñïîëüçóåòñÿ ïàêåò Lirc (Linux Infrared Remote Control), êîòîðûé è áûë óñòàíîâëåí â ñèñòåìå. Â ïàêåò âõîäèò íåñêîëüêî óòèëèò è äåìîí, êîòîðûé è íàäî íàñòðîèòü äëÿ ðàáîòû ñ íàøèì ðåññèâåðîì è ïóëüòîì.

Íà ñàéòå http://www.lirc.org/ â ðàçäåëå äîêóìåíòàöèè, ÿ ïîñìîòðåë ñïèñîê ïîääåðæèâàåìîãî îáîðóäîâàíèÿ Detailed list of supported hardware, â êîòîðîì áûëî íàéäåíî ìîå óñòðîéñòâî. Ðåññèâåð áûë ïîäêëþ÷åí â USB, è â ñèñòåìå ïîÿâèëîñü íîâîå óñòðîéñòâî /dev/usb/hiddev0, íà âñÿêèé ñëó÷àé ÿ äàë ïðàâà âñåì ïîëüçîâàòåëÿì íà ýòî óñòðîéñòâî.chmod 666 /dev/usb/hiddev0 Íàñòðîéê[è lirc õðàíÿòüñÿ â ô](http://www.lirc.org/)àéëå /etc/sysconfig/lirc, îòêðûâàåì åãî íà ðåäàêòèðîâàíèå. Íèæå ìîé ôàéë /etc/sysconfi[g/lirc, â êîòîðûé ÿ äîáàâèë ñâîè ïðèìå](http://www.lirc.org/html/table.html)÷àíèÿ íà ðóññêîì, ê òåì çíà÷åíèÿì êîòîðûå ÿ ìåíÿë.## Path: Hardware/Lirc

## Description: lirc (infrared remote control) configuration

## Type: string ## Default: "660" ## ServiceRestart: lirc # # permissions for /dev/lircd # LIRCD\_DEV\_PERMISSIONS="666" #Äàë ïðàâà äëÿ âñå ïîëüçîâàòåëåé

## Type: string ## Default: "root:video" # # owner and group for /dev/lircd # LIRCD\_DEV\_OWNER="root:video"

## Type: string ## Default: "" # # use given driver

# LIRCD\_DRIVER="sb0540" #Äðàéâåð óñòðîéñòâà íàøåë â http://www.lirc.org/html/table.html

```
## Type: string
## Default: ""
#
# read from given device
#
LIRCD_DEVICE="/dev/usb/hiddev0"
#Ìîå óñòðîéñòâî êîòîðîå ñîçäàëîñü ïðè ïîäêëþ÷åíèè ðåññèâåðà â usb
## Type: string(lirc_bt829,lirc_gpio,lirc_i2c,lirc_it87,lirc_parallel,lirc_sir,ir-kbd-i2c,ir-kbd-gpio)
## Default: ""
#
# load given lirc driver module
#
LIRC_MODULE=""
## Type: string
## Default:
#
# listen for network connections on specified port.
# WARNING: don't use this on a machine with an internet
# connection as lircd is running as root!
# 
LIRCD_LISTENPORT=""
## Type: string
## Default: ""
#
# connect lircd to specified host
#
LIRCD_CONNECT=""
Äàëåå íàäî ñîçäàòü /etc/lircd.conf, â êîòîðîì îïèñàíû êîäû êíîïîê ïóëüòà. Â äèðåêòîðèè 
/usr/share/lirc/remotes ëåæàò ãîòîâûå îïèñàíèÿ ðàçëè÷íûõ ïóëüòîâ, è òàì äàæå ÿ íàøåë ñâîé ïóëüò â
êàpàëîãå /freative/lircd.conf.alsa usb, íÎ ñ ýpèì êîlâèãî elevreã î la dàábàë î disable-namespace
/etc/lircd.conf
äëÿ ìîåãî ðåññèâåðàirrecord -H sb0540 -d /dev/usb/hiddev0 --disable-namespace /etc/lircd.conf
Íà ïðèãëàøåíèå çàæàòü êíîïêó, çàæèìàåì íà ïóëüòå ÄÓ êàêóþ-íèáóäü êíîïêó è äåðæèì åå. Íà ýêðàíå
ïðè íàæàòèè äîëæíû îòîáðàæàòüñÿ òî÷êè.
Äàëåå ïðîãðàììà ñïðîñèò, êàê áóäåò íàçûâàòüñÿ êíîïêà. Íàáèðàåì, íàïðèìåð, 1, äàâèì "Enter" è æìåì íà
ïóëüòå ÄÓ òîæå "1", çàòåì 2, "Enter", "2" íà ÄÓ, è ò.ä. âñå êíîïêè. Ïîñëå ââîäà âñåõ êíîïîê ïóëüòà
íàæèìàåì ïðîñòî "Enter" è çàòåì ïðîãðàììà ïîïðîñèò íàæèìàòü êàêóþ-íèáóäü êíîïêó. Íåîáõîäèìî íå
ÇÀæèìàòü, à ÍÀæàòü, êàê ìîæíî áûñòðåå.  ðåçóëüòàòå ïîëó÷èòüñÿ /etc/lircd.conf ïðèìåðíî ñ òàêèì
ñîäåðæèìûì
```
# Please make this file available to others # by sending it to

# # this config file was automatically generated # using lirc-0.8.6(sb0540) on Wed Jun 2 02:21:43 2010 # # contributed by # # brand: Creative # model no. of remote control: RM-1500 # devices being controlled by this remote: Audigy 4 #

begin remote

 name Creative\_RM-1500 bits 16 eps 30 aeps 100 one 0 0 zero 0 0 pre\_data\_bits 16 pre\_data 0x8322 gap 103967 toggle\_bit\_mask 0x0

## begin codes

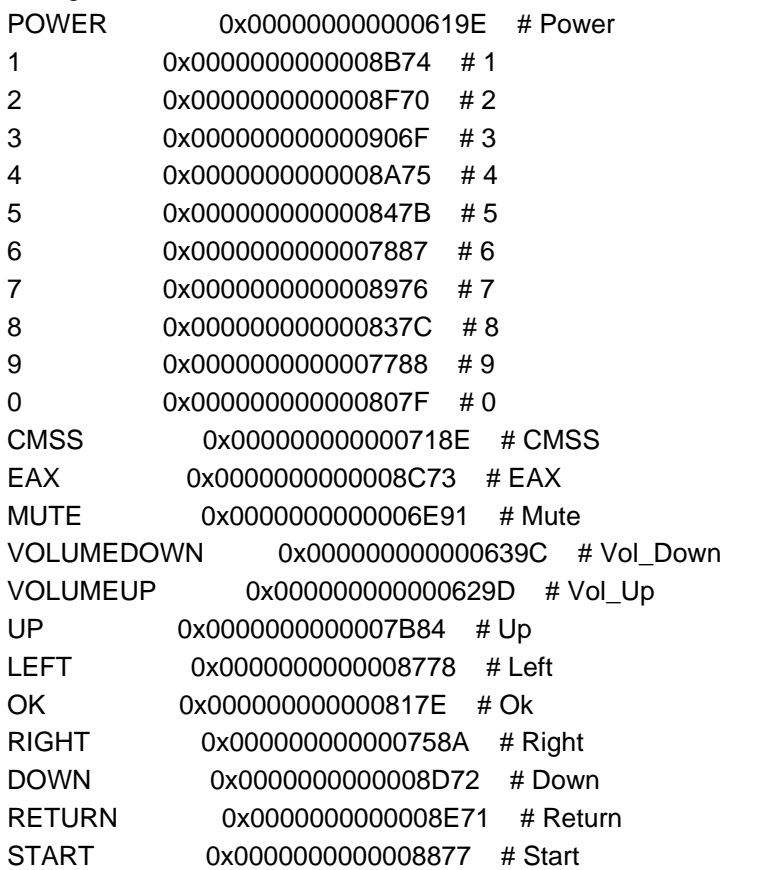

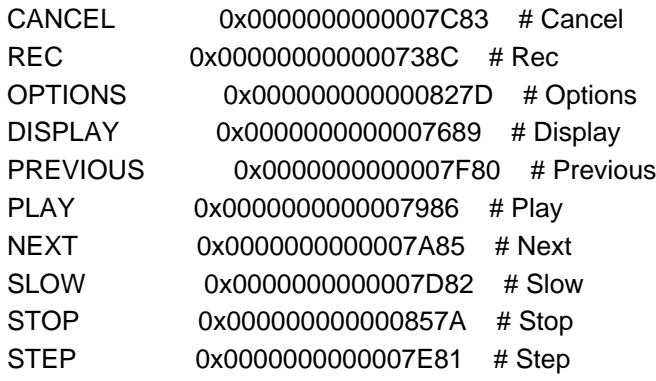

end codes

end remote

Çàïóñêàåì äåìîí lircsudo /etc/init.d/lirc start

Íåĵëîõåáûëåéû äåîâå∮èçiä,áðáîùèåàäèè?åì éîî ìlê{?åñèðêå. åñëè âñå íîðìàëüíî, òî âû ïîëó÷èòå ïðèìåðíî òàêîå000000008322847b 00 5 Creative\_RM-1500

000000008322847b 00 5 Creative\_RM-1500

000000008322906f 00 3 Creative\_RM-1500

000000008322619e 00 POWER Creative\_RM-1500 Æåëàòåëüíî ïðîíàæèìàòü ÂÑÅ êíîïêè íà ïóëüòå è ïðîâåðèòü ïðàâèëüíîñòü êîäîâ. Ó ìåíÿ íàïðèìåð, íåêîòîðûå êíîïêè ñðàáàòûâàëè íåïðàâèëüíî, ïîêà íå óñòàíîâèë toggle\_bit\_mask 0x0 â /etc/lircd.conf.

Îñòàëîñü íàñòðîèòü ïðèëîæåíèÿ äëÿ ðàáîòû ñ lirc. Íàñòðîéêà ïðèëîæåíèé ïðîèñõîäèò ÷åðåç ôàéëû /etc/.lircrc (êîòîðûé îáùèé äëÿ âñåõ ïîëüçîâàòåëåé) è/èëè /home//.lircrc äëÿ êàæäîãî îòäåëüíî. ×àñòü ïðèëîæåíèé èìåþò íàòèâíóþ ïîääåðæêó lirc (mplayer,audacious), äëÿ òåõ æå ïðèëîæåíèé êîòîðûå íå óìåþò ðàáîòàòü ñ lirc, íî ðàáîòàþò ñ êîììàíäíîé ñòðîéêîé åñòü óòèëèòà irexec, êîòîðàÿ ïîçâîëÿåò âûïîëíÿòü ëþáûå êîìàíäû, ïðèíàæàòèè êíîïîê ïóëüòà, â êà÷åñòâå ïðèìåðà ÿ ïðèâåäó ñâîè ôàëû êîíôèãóðâöèè äëÿ ðåãóëèðîâêè çâóêà ñ ïóëüòà è TVtime. ~/.lircrc include ~/.lirc/vlc include ~/.lirc/tvtime

```
begin
prog = irexec
remote=*
button = VOLUMEUP
config = amixer sset Master,0 5%+
repeat = 0delay = 0end
begin
prog = irexec
remote=*
button = VOLUMEDOWN
config = amixer sset Master,0 5%-
repeat = 0delav = 0
```
end

```
begin
button = MUTE
prog = irexec
config = amixer sset Master mute
config = amixer sset Master unmute
repeat = 0delay = 0end
~/.lirc/tvtime begin
button = POWER
prog = irexec
config = tvtime &config = tvtime-command QUIT
end
begin
   prog = irexec
  button = UP config = tvtime-command UP
  repeat = 1end
begin
   prog = irexec
   button = DOWN
   config = tvtime-command DOWN
  repeat = 1end
begin
   prog = irexec
   button = DISPLAY
   config = tvtime-command DISPLAY_INFO
  repeat = 1end
begin
   prog = irexec
   button = MUTE
   config = tvtime-command TOGGLE_MUTE
end
```
begin

```
prog = freezebutton = 1 config = tvtime-command CHANNEL_1
end
begin
  prog = freezebutton = 2 config = tvtime-command CHANNEL_2
end
begin
  prog = freezebutton = 3 config = tvtime-command CHANNEL_3
end
begin
  prog = freezebutton = 4 config = tvtime-command CHANNEL_4
end
begin
  proq = irexec
  button = 5 config = tvtime-command CHANNEL_5
end
begin
  prog = freezebutton = 6 config = tvtime-command CHANNEL_6
end
begin
  proq = irexec
  button = 7 config = tvtime-command CHANNEL_7
end
begin
  prog = freezebutton = 8 config = tvtime-command CHANNEL_8
end
begin
  prog = freezebutton = 9 config = tvtime-command CHANNEL_9
end
begin
  prog = freezebutton = 0 config = tvtime-command CHANNEL_0
end
```

```
begin
   prog = irexec
   button = OK
# config = tvtime-command ENTER
   config = tvtime-command SHOW_MENU &
   config = tvtime-command ENTER
end
#begin
# prog = irexec
# button = OK
# config = tvtime-command MENU_SHOW
```
#end

begin prog = irexec button = RETURN config = tvtime-command CHANNEL\_JUMP repeat  $= 1$ end Äëÿ íîðìàëüíîé ðàáîòû irexec åãî íàäî ñíà÷àëà çàïóñòèòü êàê äåìîí irexec -d è äîáàâèòü â àâòîçàãðóçêó îêîííîãî ìåíåäæåðà. Âîò ñîáñòâåííî è âñå. ֏!

Ïðèìå÷àíèå: Åñëè ó TV-tunera åñòü ïîääåðæêà ïóëüòà, òî îí (ïóëüò) âèäèòñÿ ñèñòåìîé, êàê îáû÷íîå óñòðîéñòâî ââîäà /dev/input/eventX (ãäå X íîìåð óñòðîéñòâà). Êàê ñâîåîáðàçíàÿ êëàâèàòóðà. cat /proc/bus/input/devices âûâåäåò âàì âñå âàøè óñòðîéñòâà input. Äëÿ åãî ðàáîòû ïîä lirc èñïîëüçóéòå äðàéâåð devinput, à â êà÷åñòâå óñòðîéñòâà /dev/input/eventX.